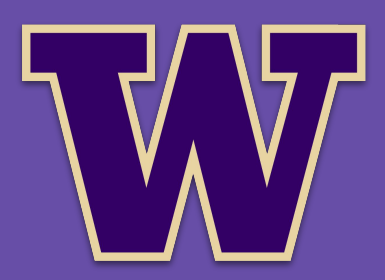

#### **Function Memory Optimization for Heterogeneous Serverless Platforms with CPU Time Accounting**

Robert Cordingly, Sonia Xu, Wes Lloyd

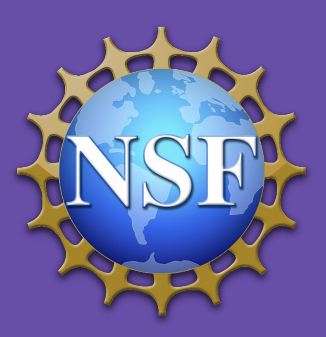

School of Engineering and Technology University of Washington Tacoma 10th IEEE International Conference on Cloud Engineering IC2E 2022

# **Outline**

- **Background and Motivation**
- Research Questions
- CPU Time Accounting Memory Selection (CPU-TAMS)
	- CPU-TAMS on AWS Lambda
	- IBM Cloud Functions
	- DigitalOcean Functions
	- Google Cloud Functions
- **Experiments and Results**
- **Conclusions**

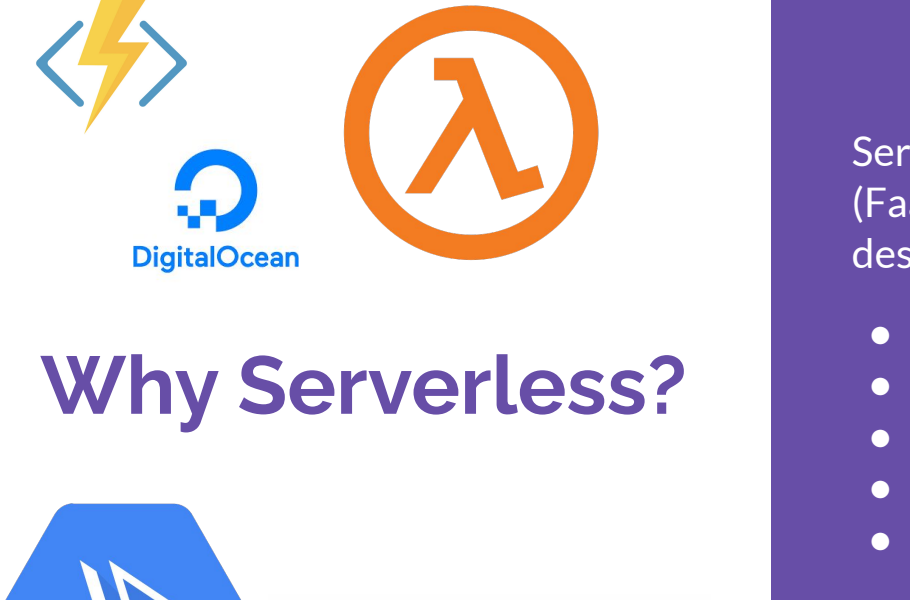

IBM Cloud Functions Apache OpenWhisk

Serverless function-as-a-service (FaaS) platforms offer many desirable features:

- Rapid elastic scaling
- Scale to zero
- No infrastructure management
- Fine grained billing
- Fault tolerance

But there are still challenges…

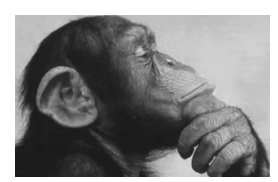

**Serverless Function Memory Reservation Size?**

#### AWS Lambda memory reserved for functions

UI provides textbox to set function's memory *(previously a slider bar)*

Resource capacity (CPU, disk, network) scaled relative to memory

"*every doubling of memory, doubles CPU…"*

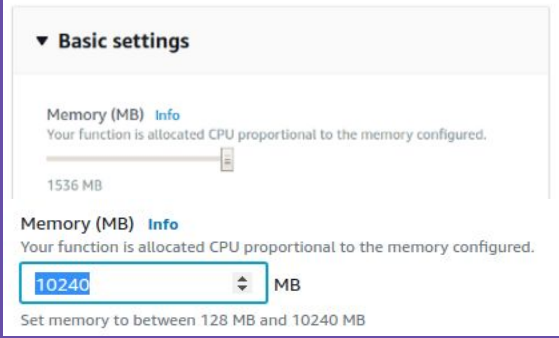

**But how much memory do functions require?**

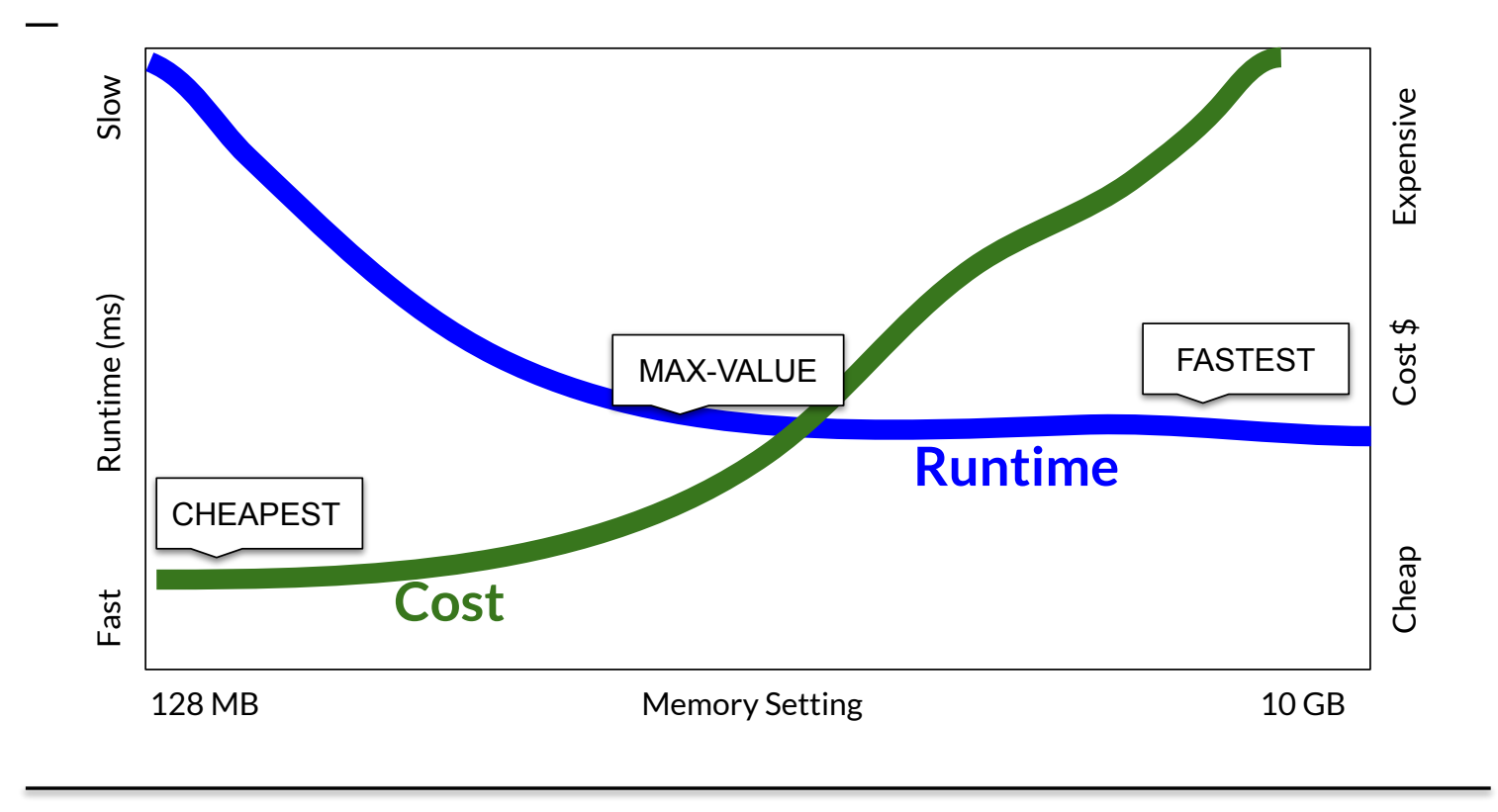

- Background and Motivation
	- **Research Questions**
- CPU Time Accounting Memory Selection (CPU-TAMS)
	- CPU-TAMS on AWS Lambda
	- IBM Cloud Functions
	- DigitalOcean Functions
	- Google Cloud Functions
- Experiments and Results
- **Conclusions**

6

# **Research Questions**

- RQ-1: (**FaaS Resource Scaling**) How are resources, such as CPU, disk I/O, or network utilization, scaled with FaaS function memory reservation size?
- RQ-2 (**FaaS Memory Prediction**) How accurately can we predict FaaS function memory reservation size to achieve MAX-VALUE?

## **Outline**

- Background and Motivation ● Research Questions
	- **CPU Time Accounting**

#### Memory Selection (CPU-TAMS)

- CPU-TAMS on AWS Lambda
- IBM Cloud Functions
- DigitalOcean Functions
- Google Cloud Functions
- **Experiments and Results**
- **Conclusions**

#### **Selection Goals**

We investigated 3 selection goals. Each selection technique focuses on finding memory settings with a specific goal. CPU-TAMS focusing on finding MAX-VALUE memory settings.

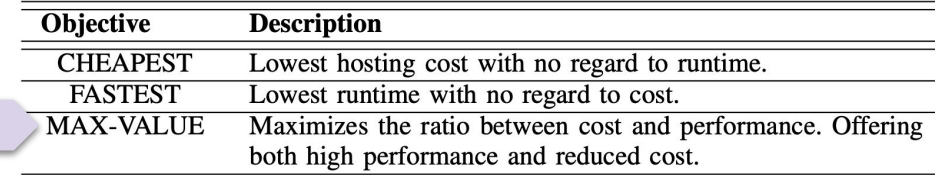

 $cost = memory_{GB} * runtime_{S} * 0.00016667$ 

(AWS Lambda Pricing Policy [1])

 $value = -runtime_{S} * cost_{S}$ 

# Using SAAF in a Function:

#### **Supporting Tools - SAAF**

We utilize the Serverless Application Analytics Framework to collect CPU Time Accounting metrics from serverless functions.

The function's operating system keeps track of how much time the CPU spends processing in different modes.

We utilize the CPU Time metics for our **CPU Time Accounting Memory Selection (CPU-TAMS)** method.

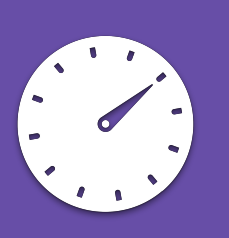

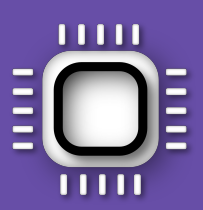

#### **CPU Time Accounting**

In previous work, we use CPU Time metrics to predict the runtime of serverless functions.

This can be done using the equation:

 $cpuUsr + cpuKrn + cpuIdle + cpuIOWait +$  $cpuIntSTvc + cpuSoftIntSTvc$  $Runtime =$  $# of vCPUs$ 

We can adapt this equation to calculate the number of utilized CPUs, by removing idle time and solving for the # of vCPUs:

 $cpuUsr + cpuKrn + cpuIOWait +$  $cpuIntSrvc + cpuSoftIntSrvc$ Utilized v $CPUs_{pred} =$  $Runtime<sub>obs</sub>$ 

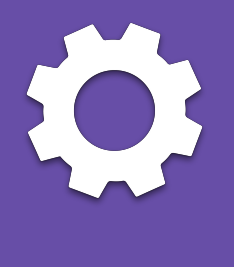

These two equations form the foundation for CPU-Time Accounting Memory Selection (CPU-TAMS).

#### 11

#### **CPU Time Accounting Memory Selection**

By using a vCPU-to-memory model we can map the number of utilized vCPUs to a specific memory setting.

This memory setting should allocate an appropriate amount of infrastructure to the function to provide the fastest performance at the lowest price, usually achieving MAX-VALUE.

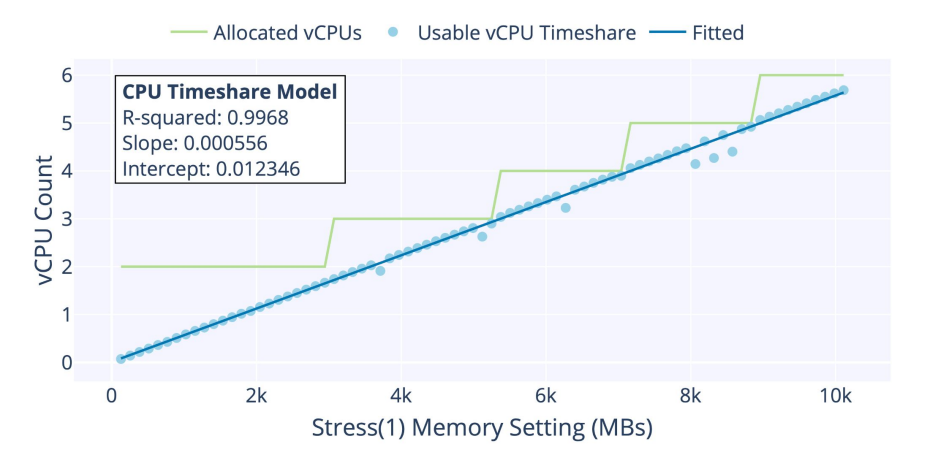

**Algorithm 1 CPU Time Accounting Memory Selection** 

Require: Configure function to use max FaaS platform mem.

- 1. Profile workload to collect CPU metrics.
- 2. Calculate utilized vCPUs using equation (2)
- 3. Solve for memory using equation (3) derived from the linear regression model in Figure 1.

4. Adjust function memory to recommendation or the required memory reported in logs (whichever is higher).

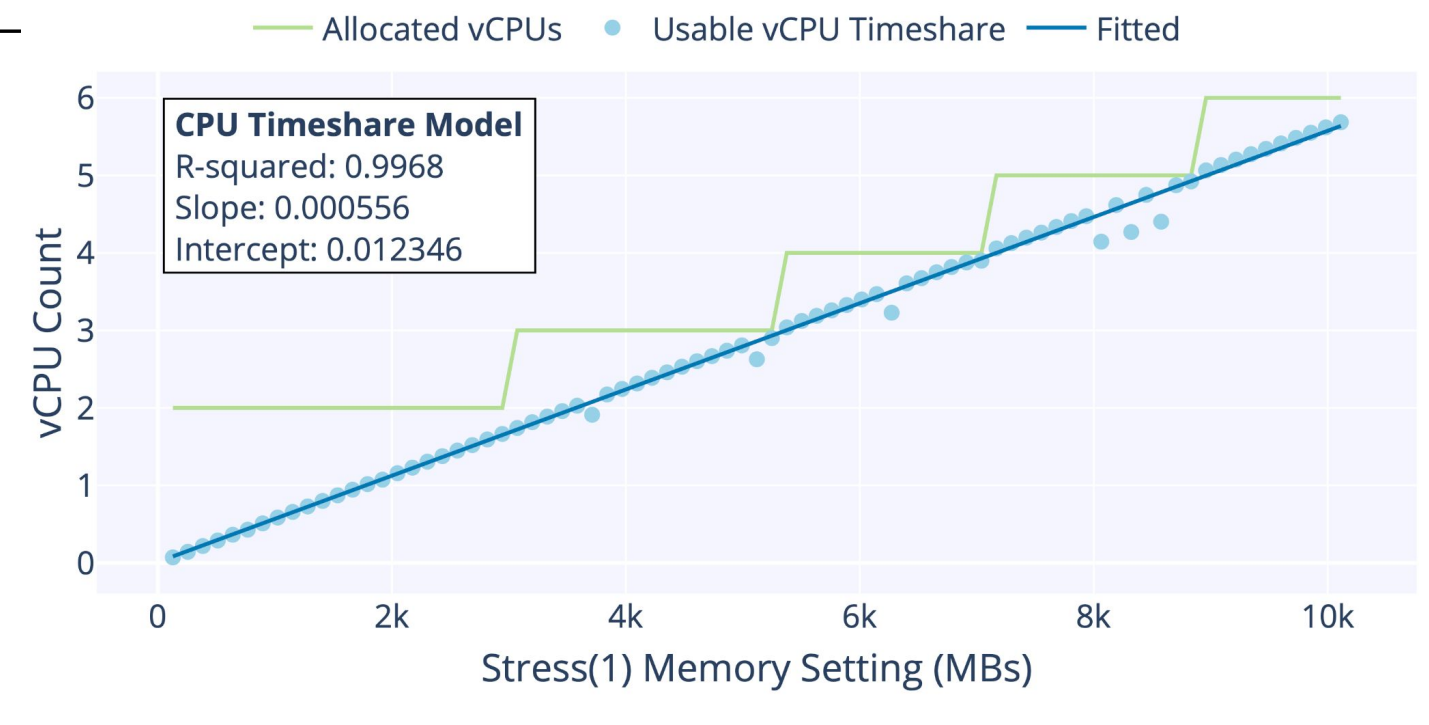

Observed utilized vCPUs at each memory setting on AWS Lambda using Stress(1)

#### **Baseline Selection Methods**

We compared our CPU-TAMS approach to 3 rules of thumb, the AWS Compute Optimizer, and 4 search methods.

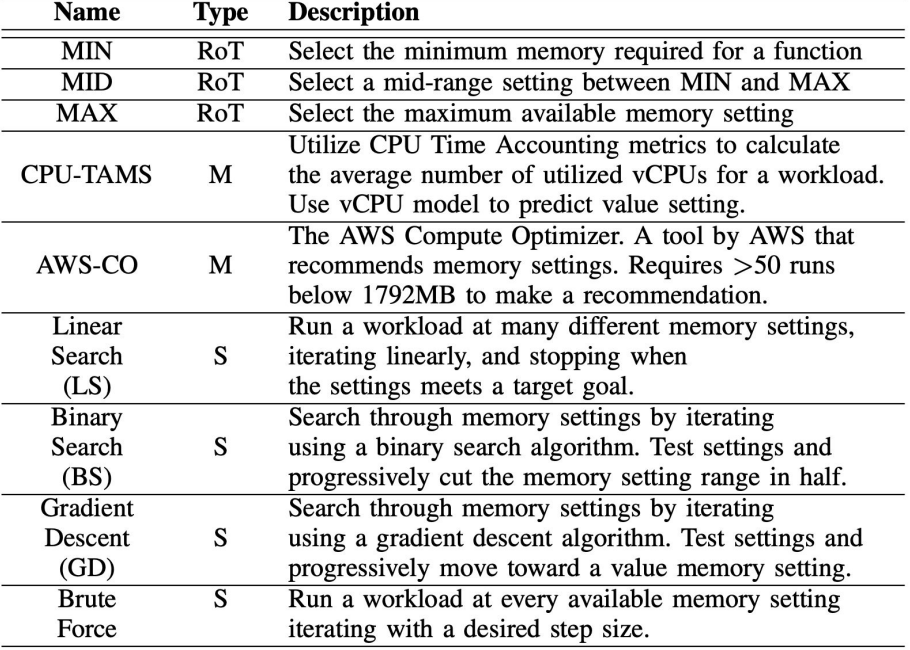

(RoT: Rule of Thumb, M: Model, S: Search Method)

- Background and Motivation
- Research Questions
- CPU Time Accounting Memory Selection (CPU-TAMS)
	- CPU-TAMS on AWS Lambda
	- $\overline{\circ}$  IBM Cloud Functions
	- DigitalOcean Functions
	- Google Cloud Functions
- **Experiments and Results**
- **Conclusions**

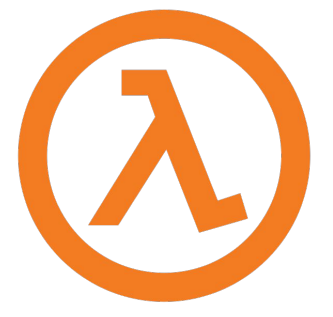

#### **CPU-TAMS on AWS Lambda**

AWS Lambda scales performance with memory setting by increasing available vCPU timeshare, linearly scaling vCPU allocation across the entire range of memory settings.

AWS Lambda offers partial vCPU allocations and CPU time accounting metrics are observable by SAAF.

We constructed a vCPU-to-memory model on AWS Lambda by running a multi-threaded CPU bound function (e.g. Stress(1)) across the range of memory settings and measuring the available vCPU timeshare.

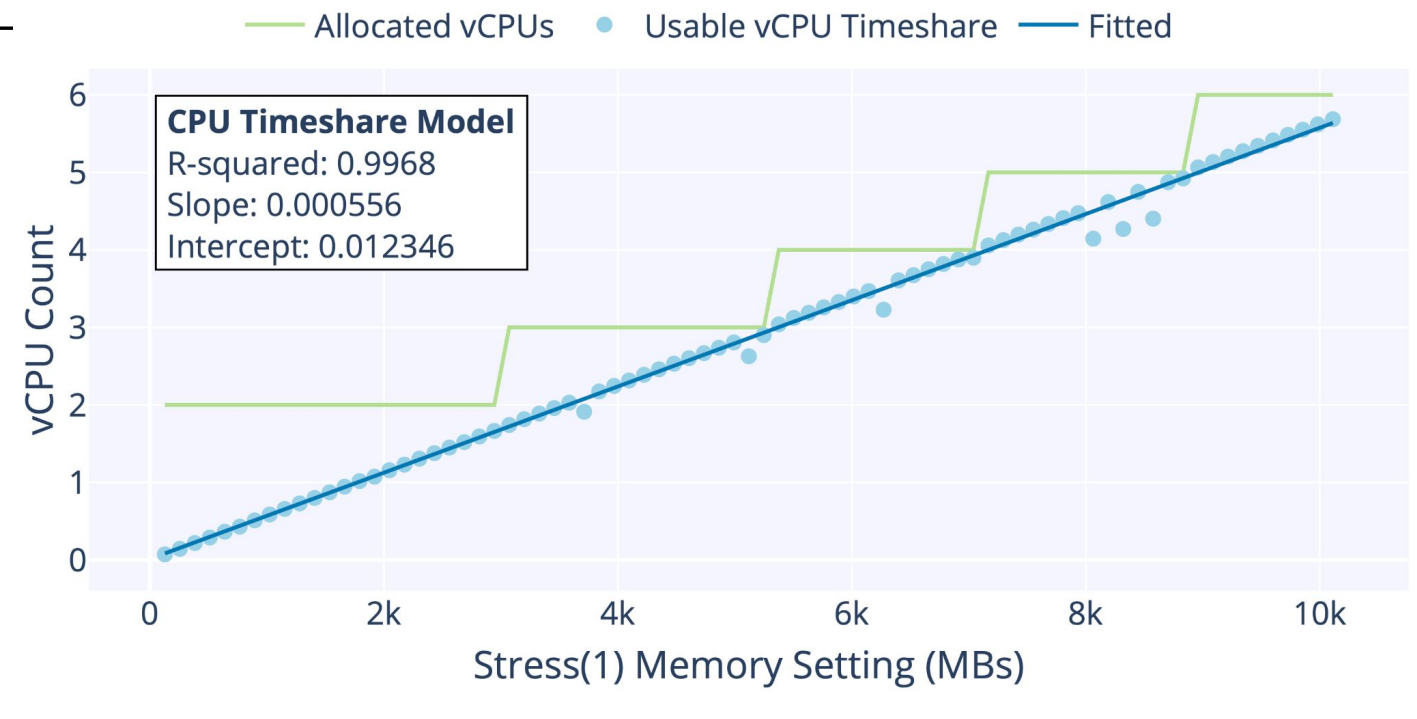

Fitted line shows the vCPU-to-Memory model for AWS Lambda.

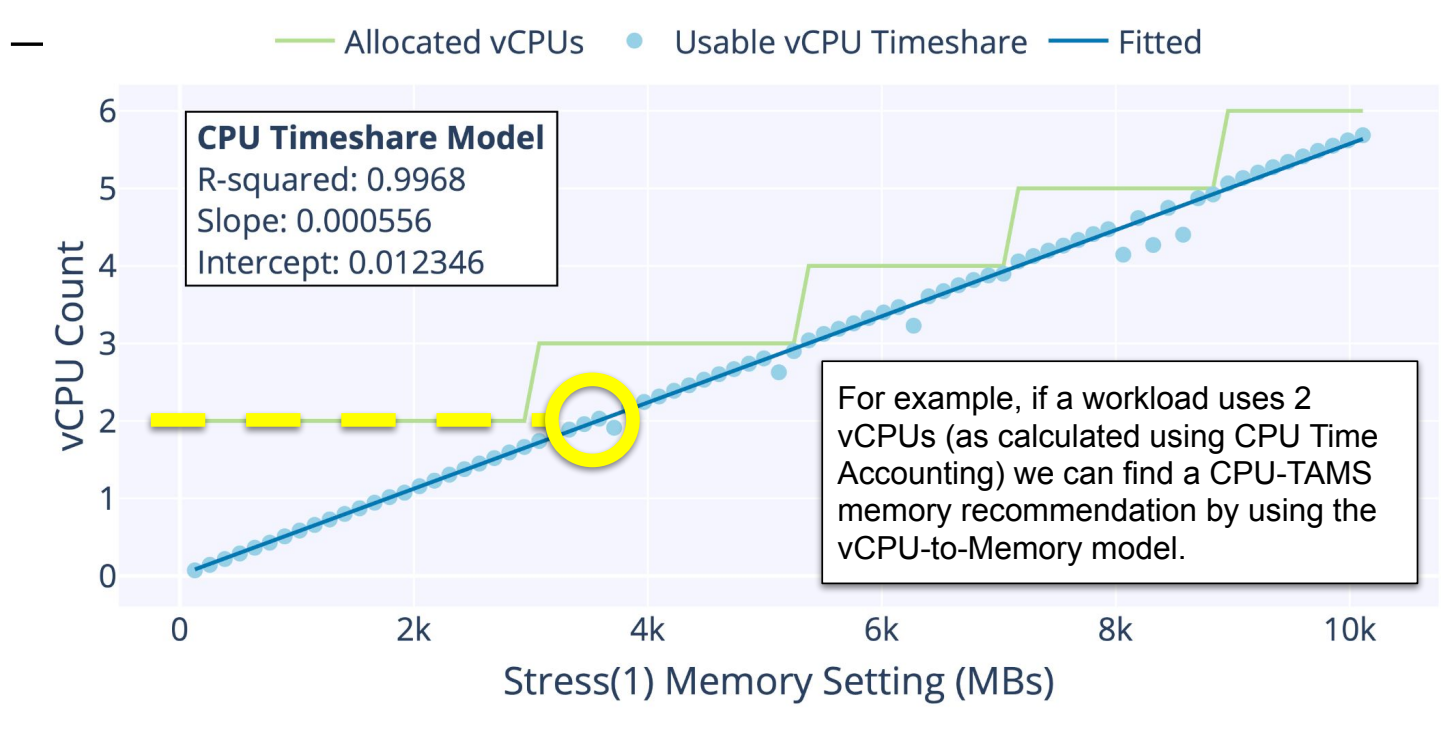

Fitted line shows the vCPU-to-Memory model for AWS Lambda.

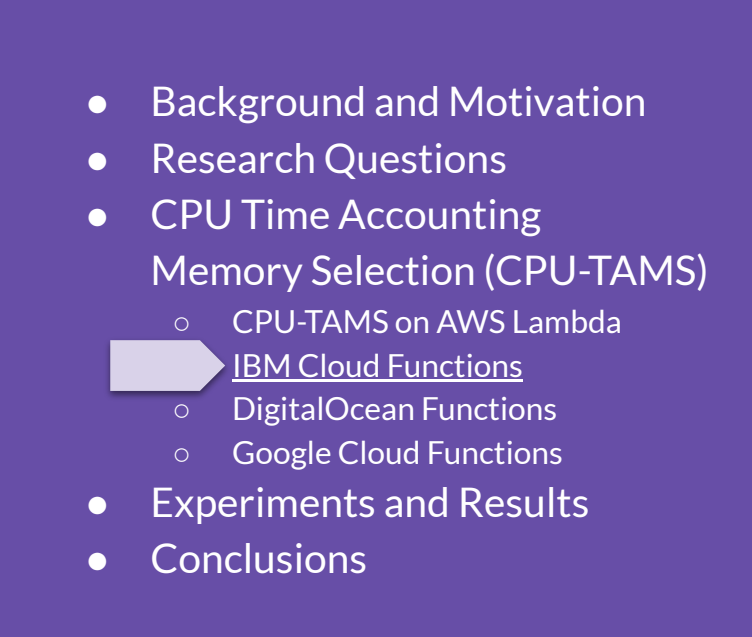

# Cloud Functions Apache OpenWhisk

#### **CPU-TAMS on IBM Cloud Functions**

IBM Cloud Functions scales performance with function memory by reducing the number of tenants that share host VMs.

Functions are left to fight for resources, resulting in function memory settings having no impact on performance for sequentially called functions. High memory settings only improve performance for heavily concurrent workloads.

This leads to a vCPU-to-memory model with an additional dimension…

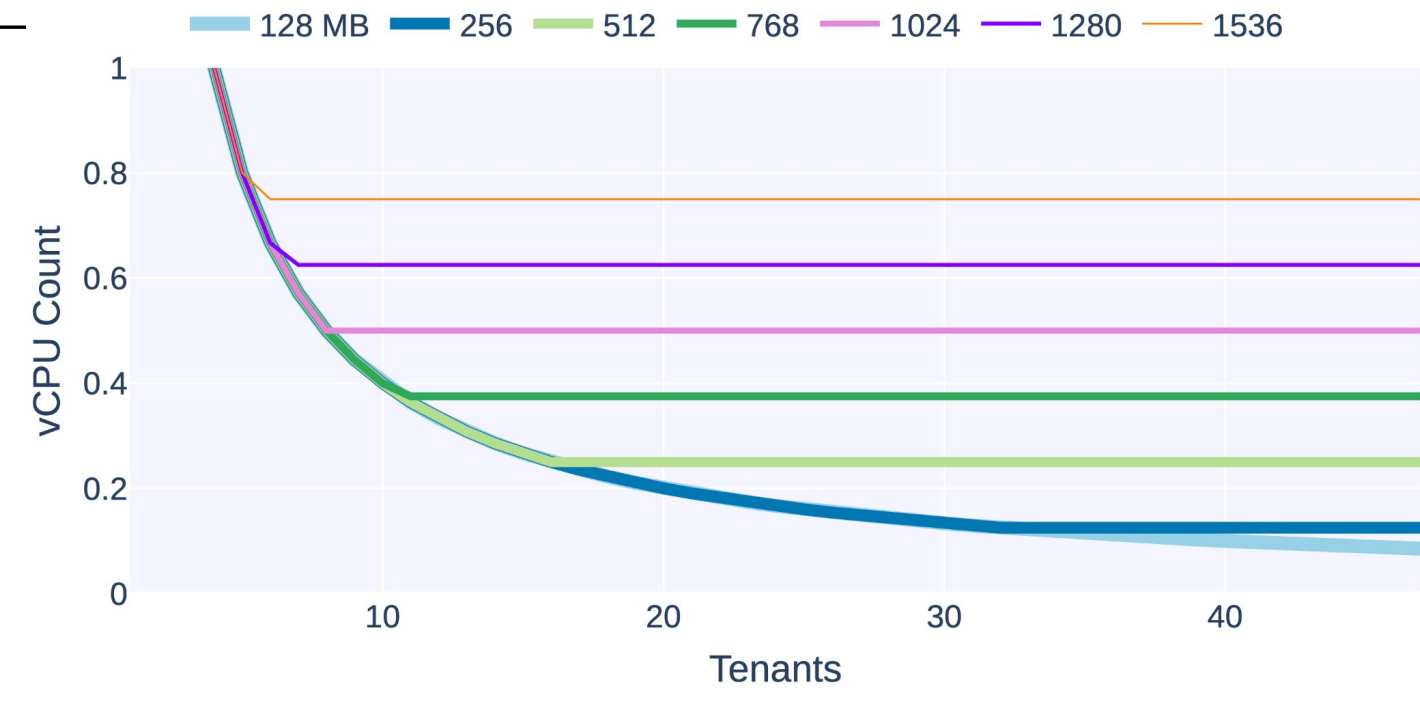

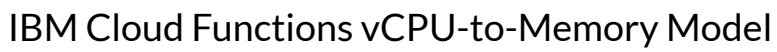

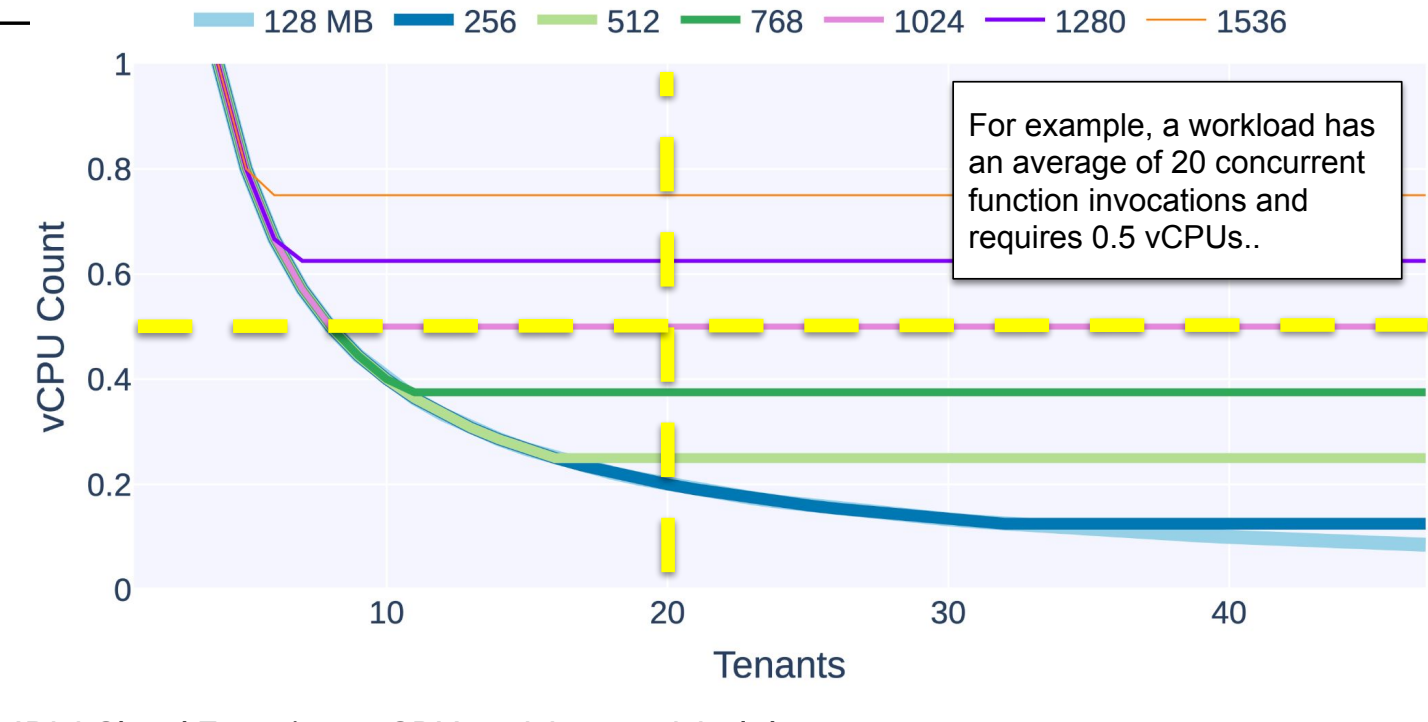

IBM Cloud Functions vCPU-to-Memory Model

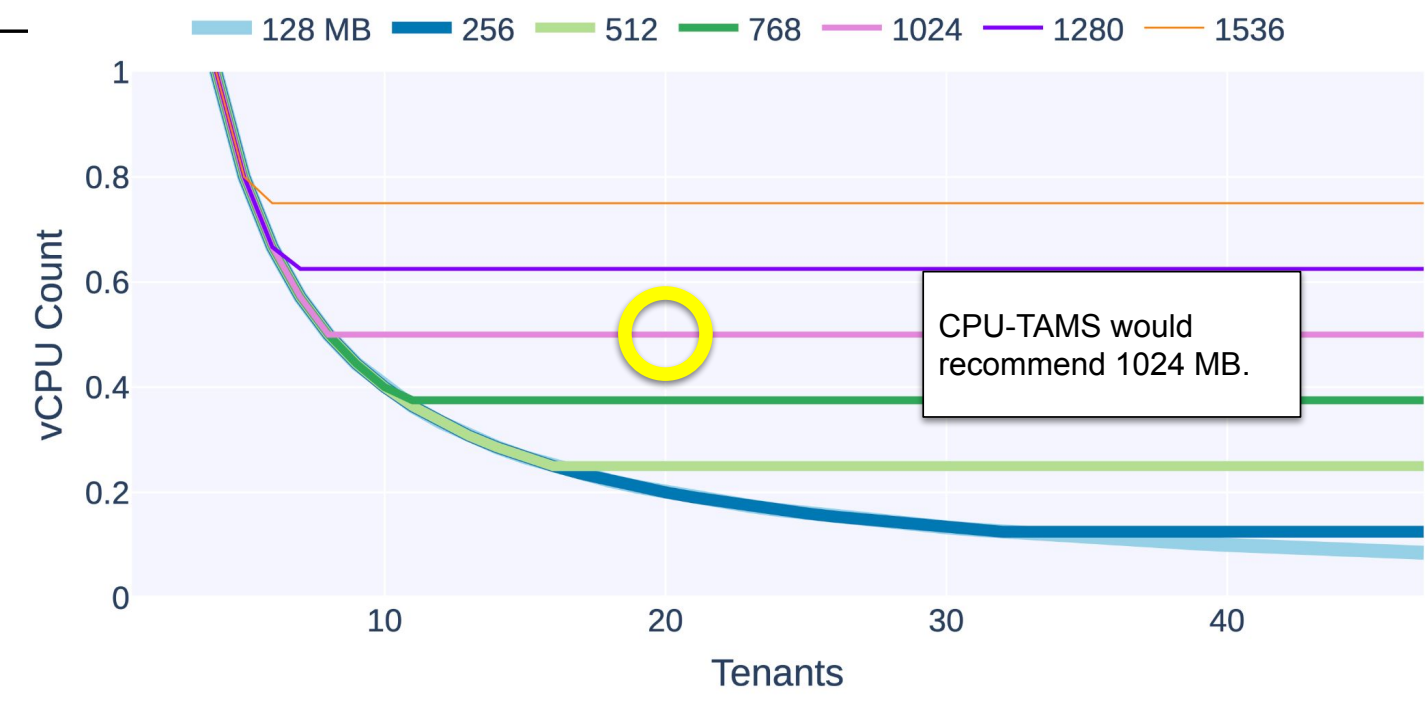

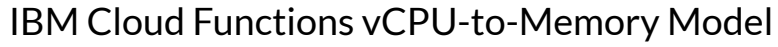

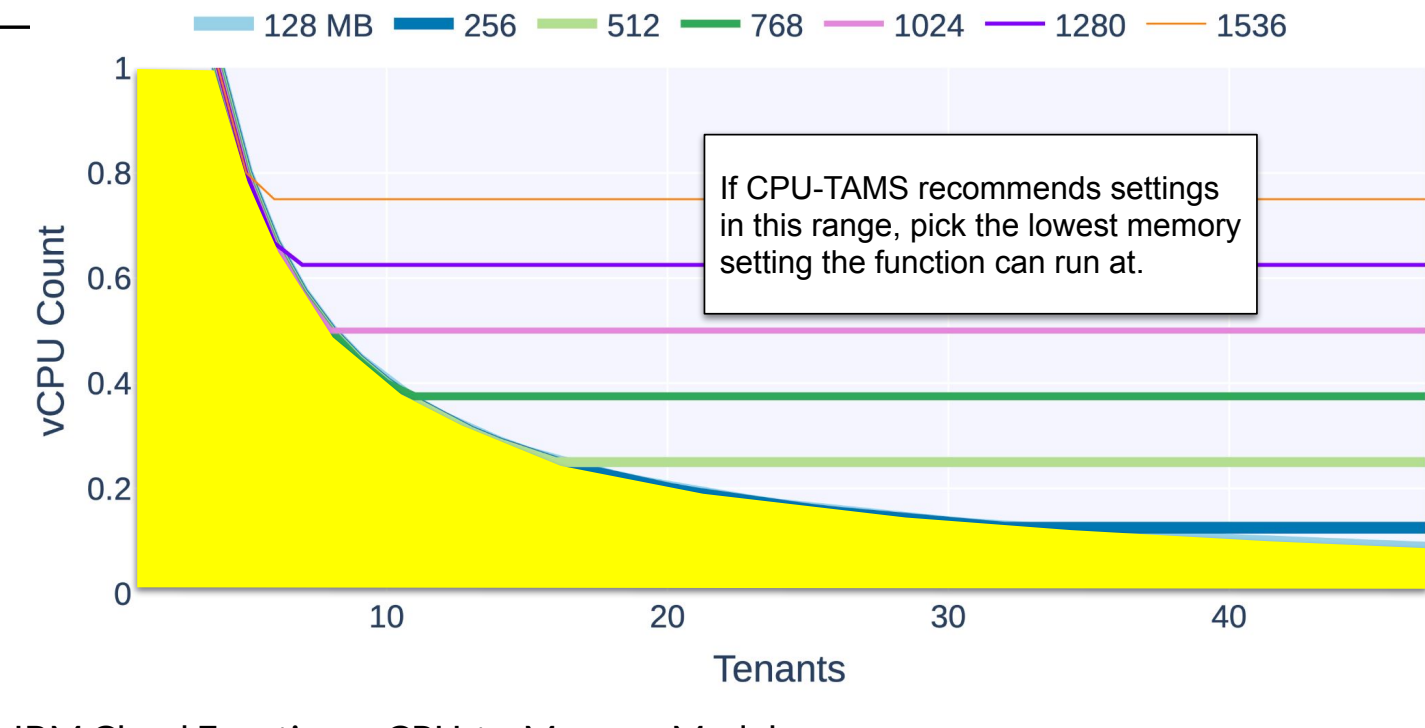

IBM Cloud Functions vCPU-to-Memory Model

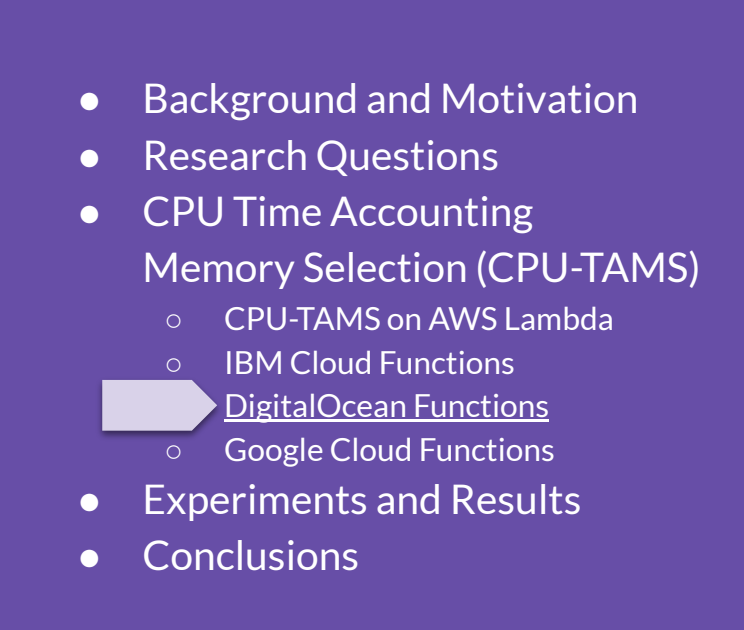

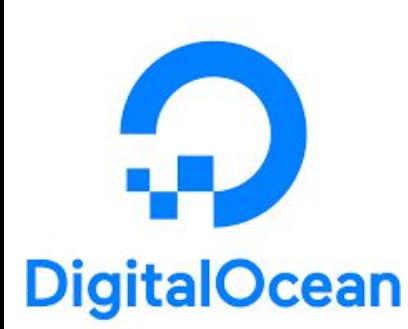

#### **CPU-TAMS on DigitalOcean Functions**

Both IBM Cloud Functions and DigitalOcean Functions use OpenWhisk for their backend. This results in both platforms scaling performance by limiting the number of functions that share infrastructure with a few key differences:

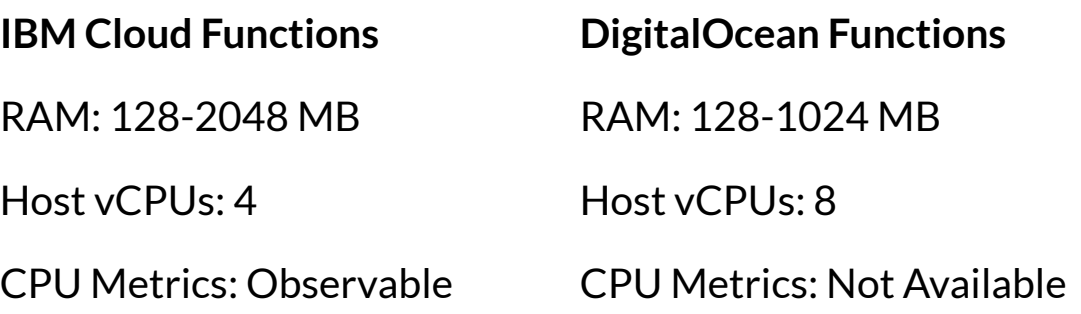

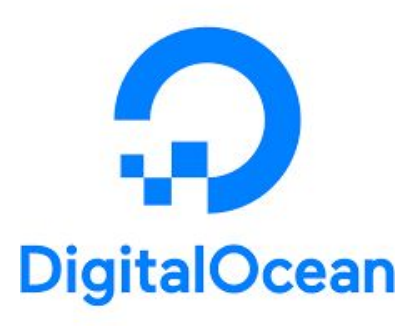

#### **CPU-TAMS on DigitalOcean Functions**

DigitalOcean functions appears to use the same vCPU-to-Memory model as IBM Cloud Functions, although with a smaller range of memory settings.

Both IBM Cloud Functions and DigitalOcean functions do not allocate functions over 1 vCPU when called concurrently. This results in many functions benefiting from selecting the maximum memory setting.

# **Outline**

- Background and Motivation
- Research Questions
- CPU Time Accounting Memory Selection (CPU-TAMS)
	- CPU-TAMS on AWS Lambda
	- IBM Cloud Functions
	- DigitalOcean Functions
	- **Google Cloud Functions**
- **Experiments and Results**
- **Conclusions**

#### **CPU-TAMS on Google Cloud Functions**

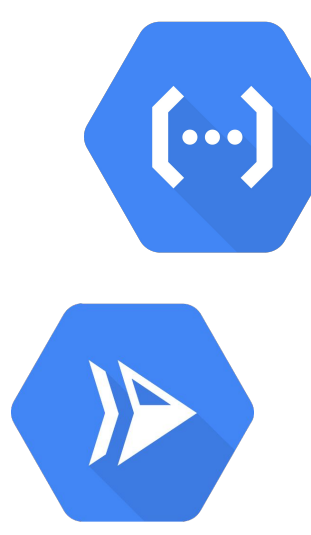

Creating the vCPU-to-Memory model is incredibly easy on Google Cloud Functions.

Unlike all of the other platforms, GCF reports in the logs the exact number of vCPUs allocated to a function at each memory setting.

Although, GCF does not scale performance linearly, but uses a tiered approach where multiple memory settings will have the same number of vCPUs.

# **Platform Comparison**

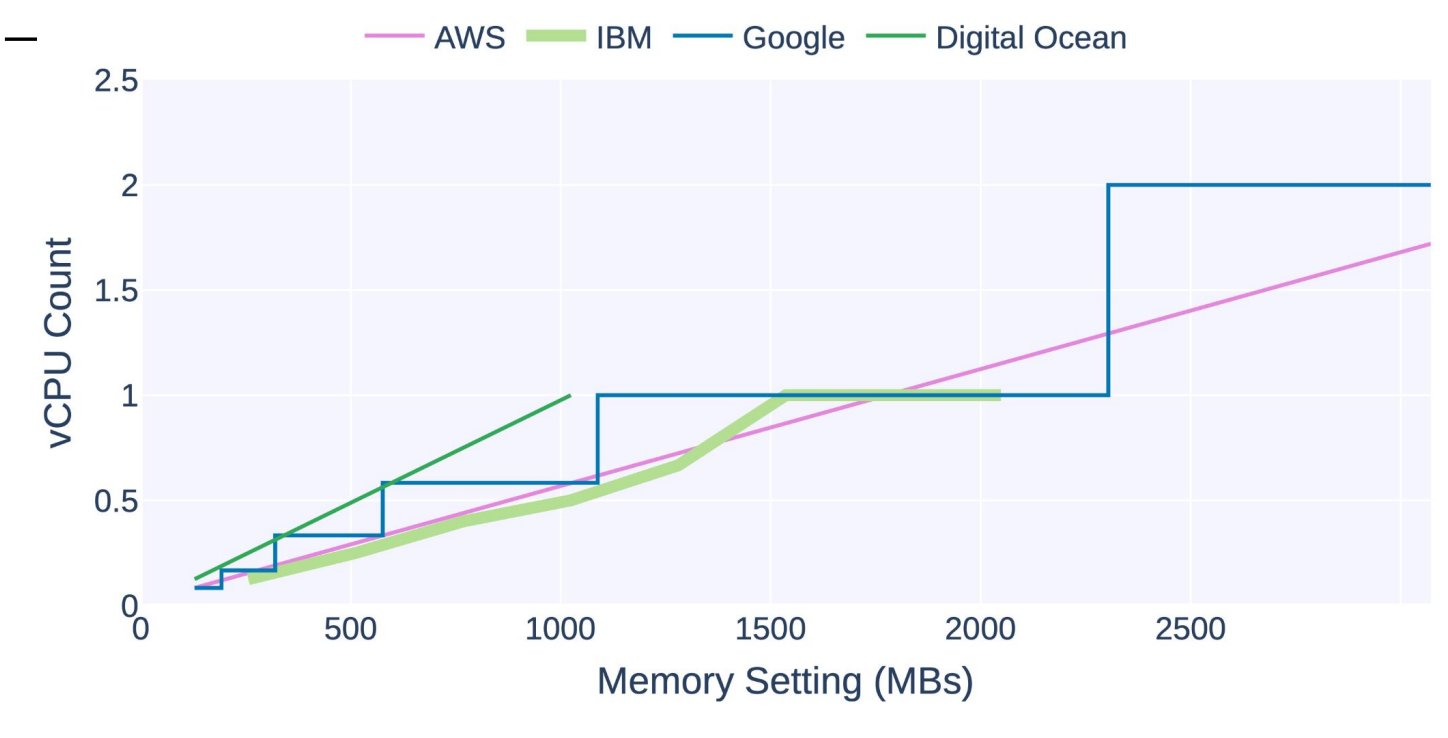

vCPU-to-Memory model for each platform. AWS Lambda and GCF extend to higher memory settings.

#### **Platform Comparison**

Each FaaS platform is different. We developed vCPU-to-Memory models for AWS Lambda, IBM Cloud Functions, DigitalOcean Functions, and Google Cloud Functions.

We also investigated Azure Cloud Functions and OpenFaaS. These platforms do not scale performance with a memory setting so CPU-TAMS is not applicable.

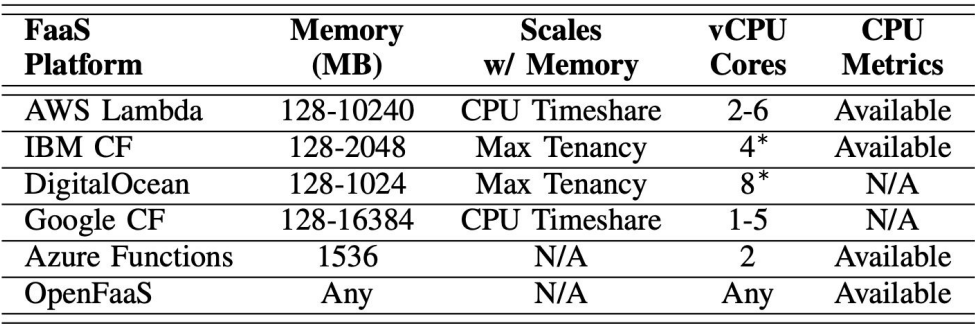

\* Up to with tenancy of 1

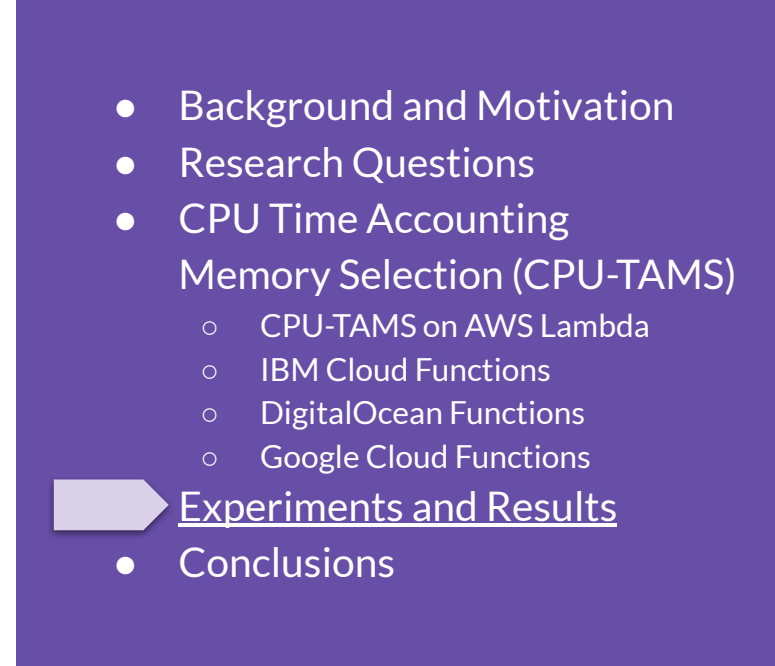

**Functions**

We used 14 functions across all of our experiments.

Some functions are only compatible with certain platforms.

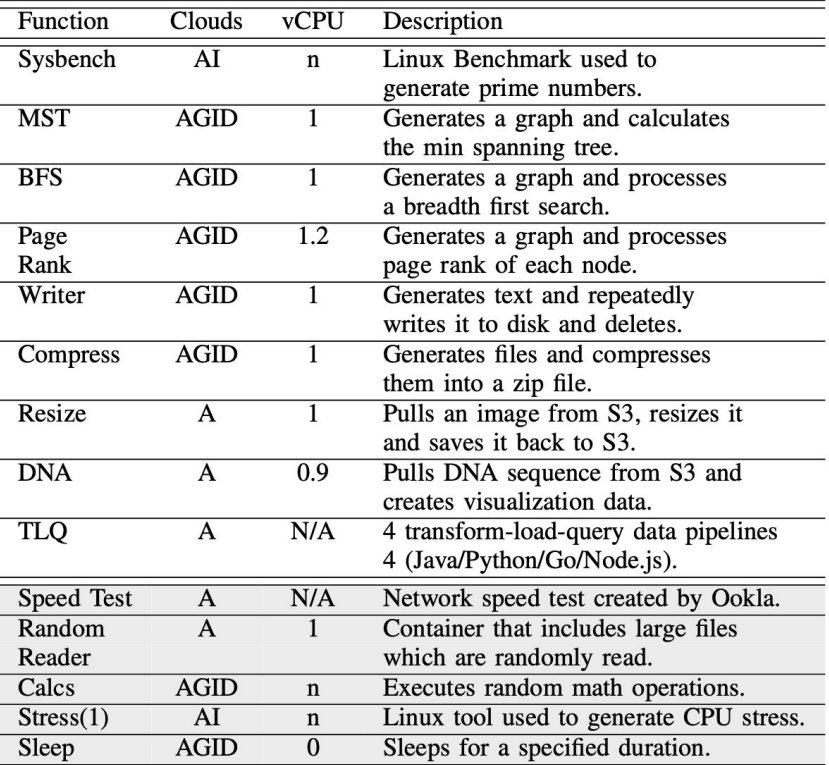

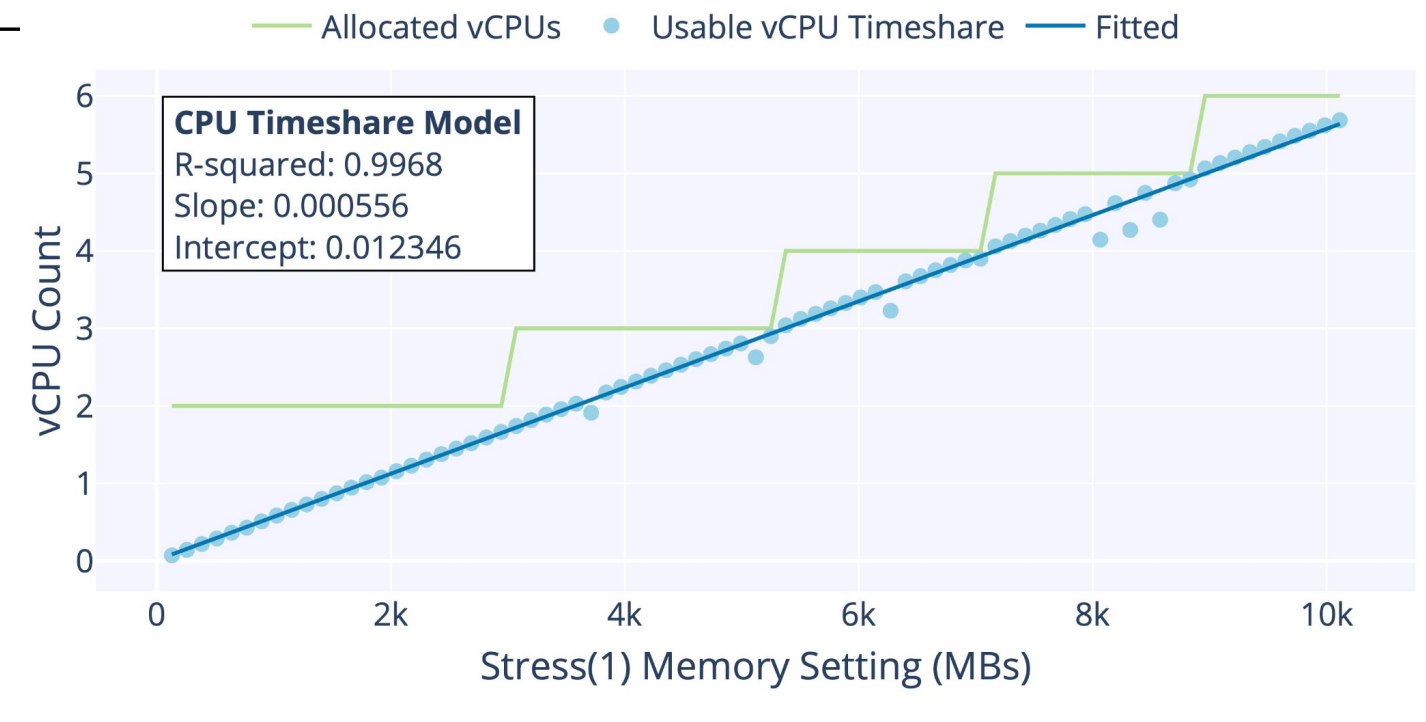

Observed utilized vCPUs at each memory setting on AWS Lambda using Stress(1)

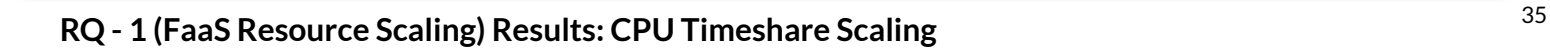

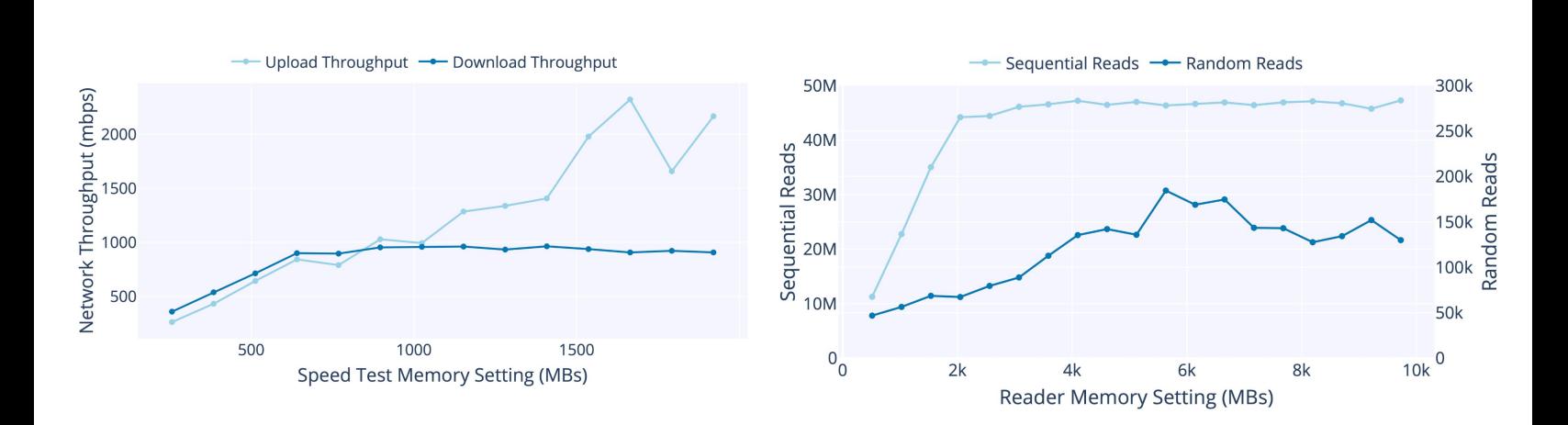

Network I/O and /tmp read performance scaling on AWS Lambda

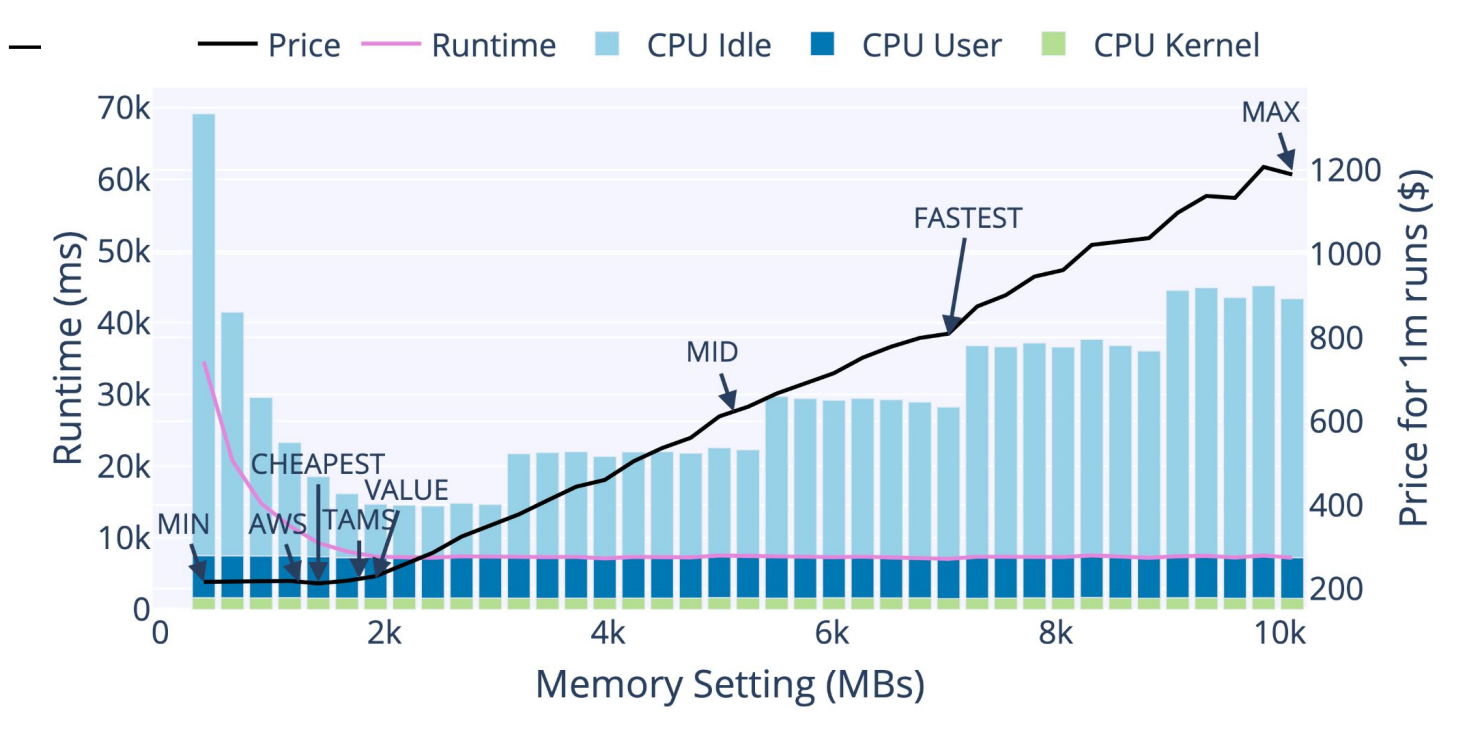

Runtime and cost comparison of memory setting selections for Breadth First Search (BFS) Function.

#### <sup>37</sup> **RQ - 2 (FaaS Memory Prediction) Results: AWS Lambda**

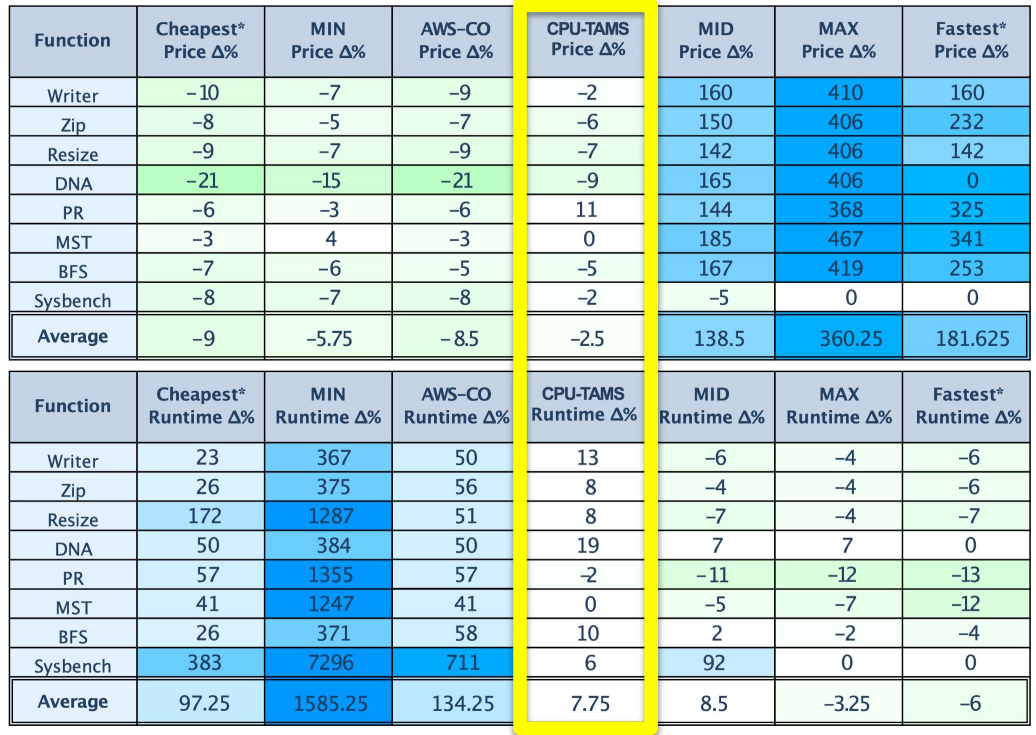

Selection method average percent error compared to brute force discovered MAX-VALUE memory setting.

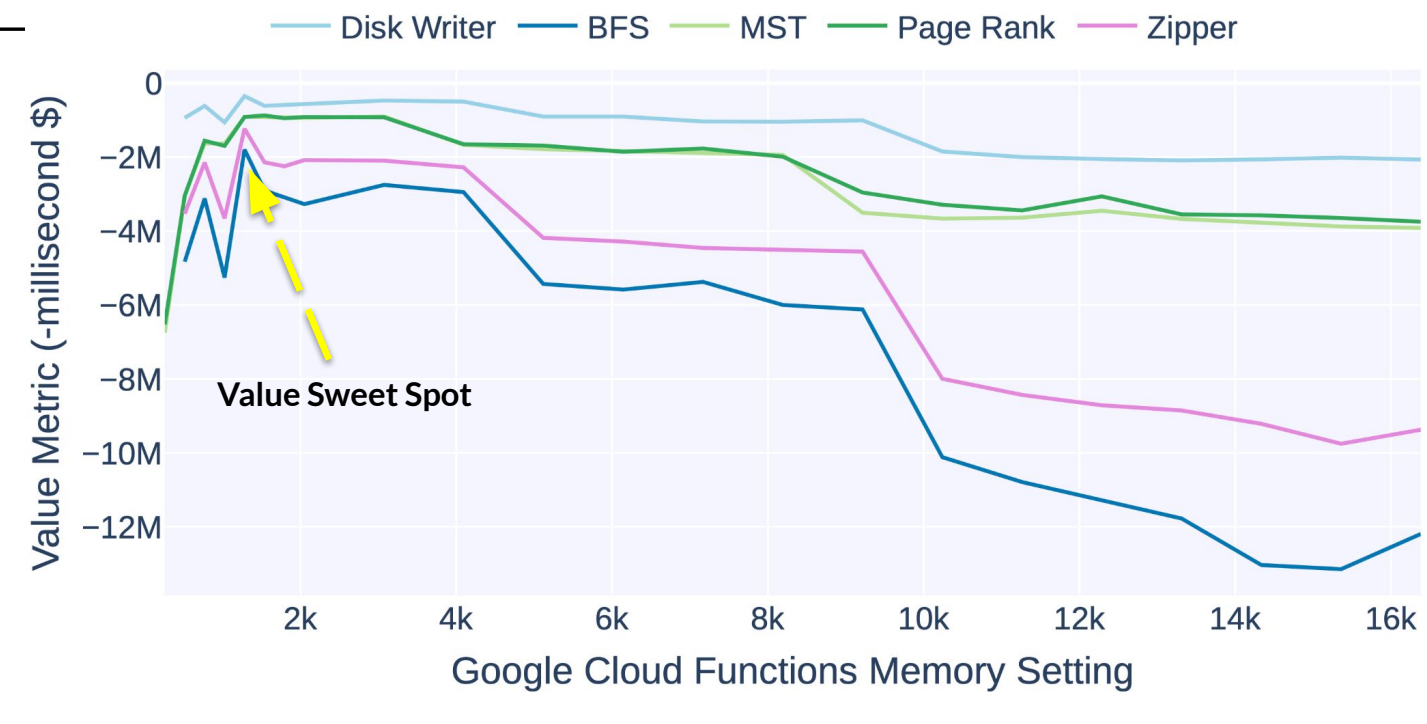

Function value comparison on Google Cloud Functions

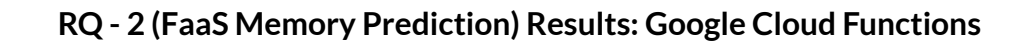

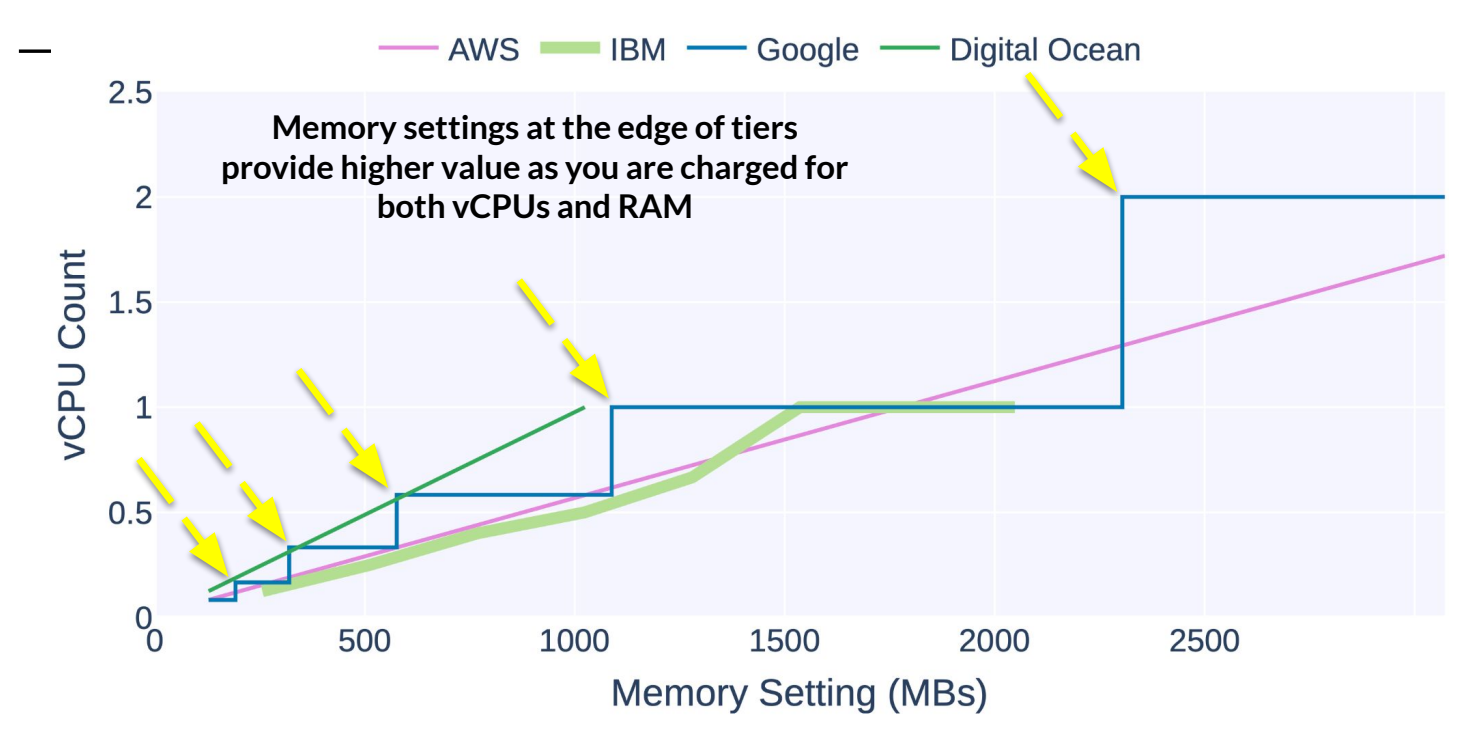

vCPU-to-Memory model for each platform. AWS Lambda and GCF extend to higher memory settings.

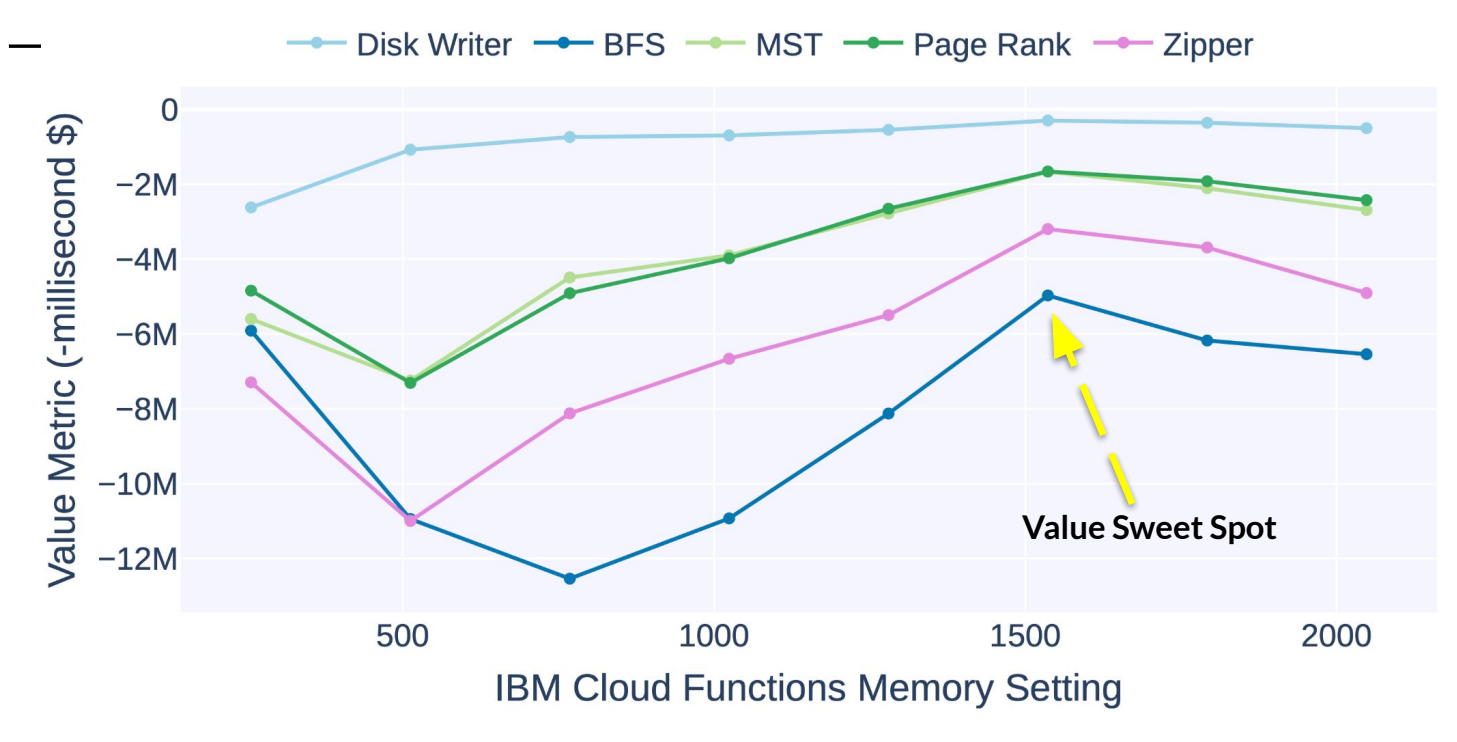

Function value comparison on IBM Cloud Functions

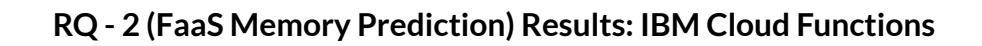

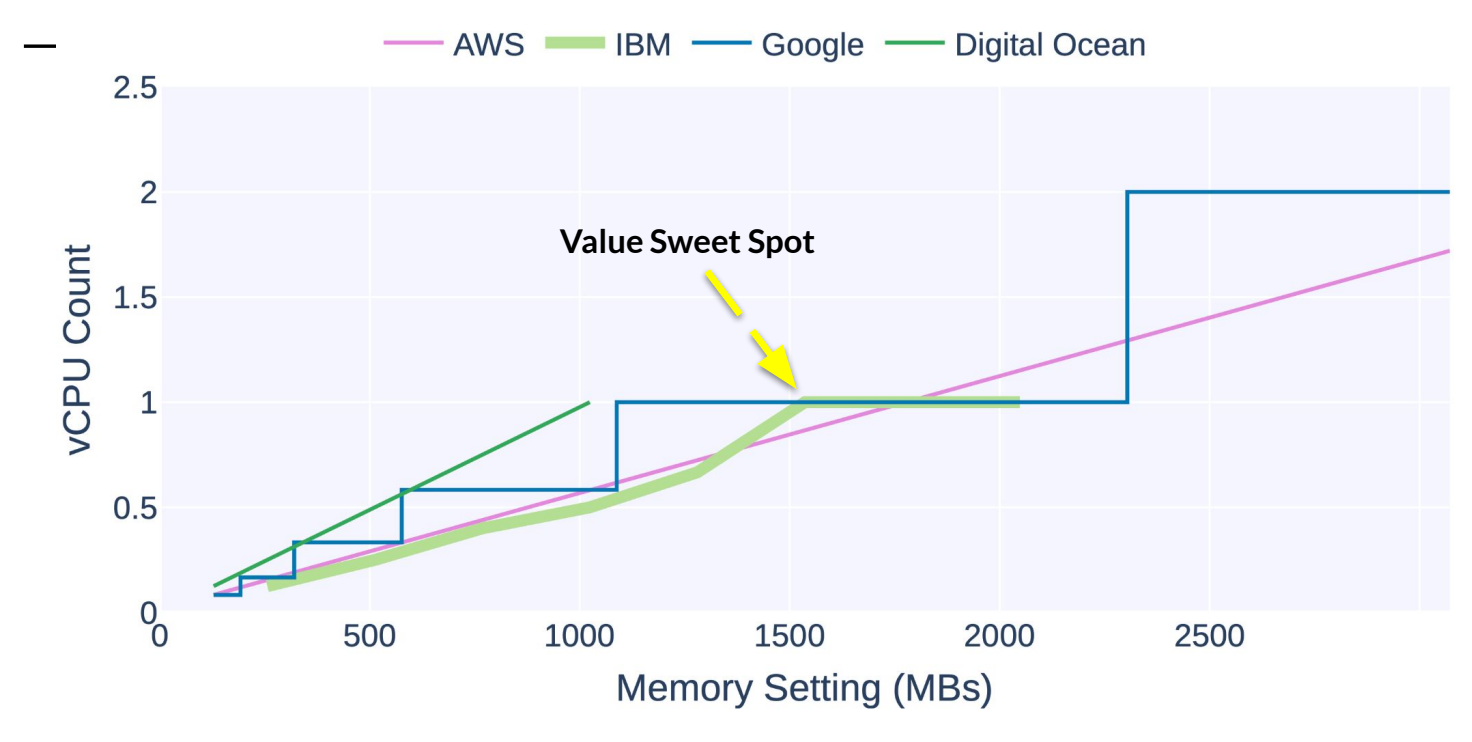

vCPU-to-Memory model for each platform. AWS Lambda and GCF extend to higher memory settings.

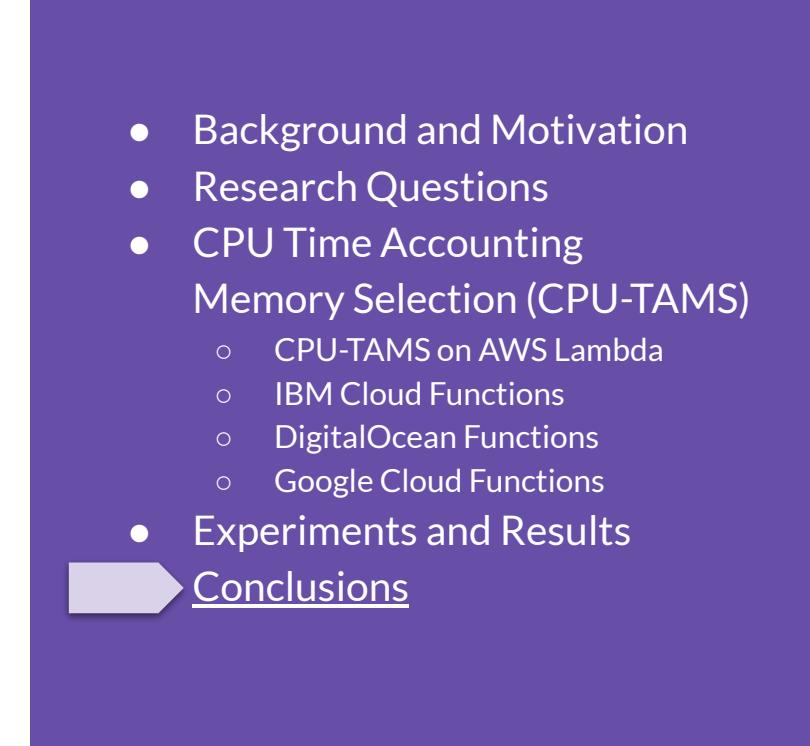

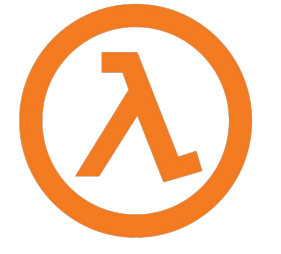

#### **Conclusions RQ-1 (FaaS Resource Scaling)**

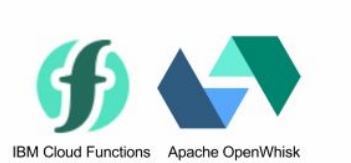

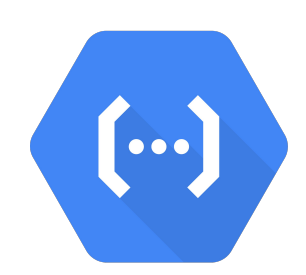

We found unique observations about each platform's resource scaling:

- AWS Lambda scaled vCPU, disk, and networking performance with memory setting.
- IBM and DigitalOcean scale performance by reducing the number of instances sharing host VMs.
	- IBM showed a distinct 'sweet spot' memory setting where performance was much higher than the rest.
- Google Cloud Function utilizes a tiered approach for vCPU allocation rather than linear like AWS.

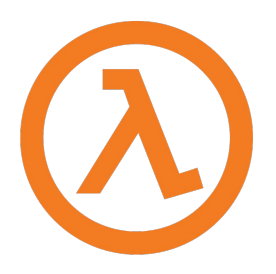

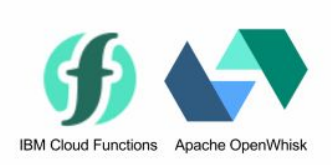

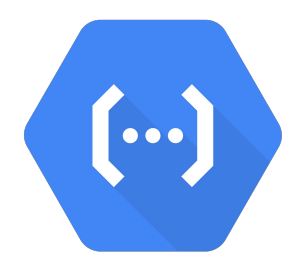

#### **Conclusions RQ-2 (FaaS Memory Prediction)**

CPU-TAMS was able to find MAX-VALUE memory settings with only 5% cost, and 8% runtime mean absolute percent error compared to brute force discovered MAX-VALUE on AWS Lambda.

On all other platforms, CPU-TAMS was able to find the MAX-VALUE memory setting with no error by leveraging distinct characteristics of each platform's vCPU-to-memory scaling policy.

 Our efforts demonstrate that a one-size-fits-all approach to find optimal FaaS function memory configurations for every platform is not possible as accounting for platform heterogeneity is required.

# **Thank You!**

This research is supported by the NSF Advanced Cyberinfrastructure Research Program (OAC-1849970), NIH grant R01GM126019, and the AWS Cloud Credits for Research program.

# **Questions?**

This research is supported by the NSF Advanced Cyberinfrastructure Research Program (OAC-1849970), NIH grant R01GM126019, and the AWS Cloud Credits for Research program.